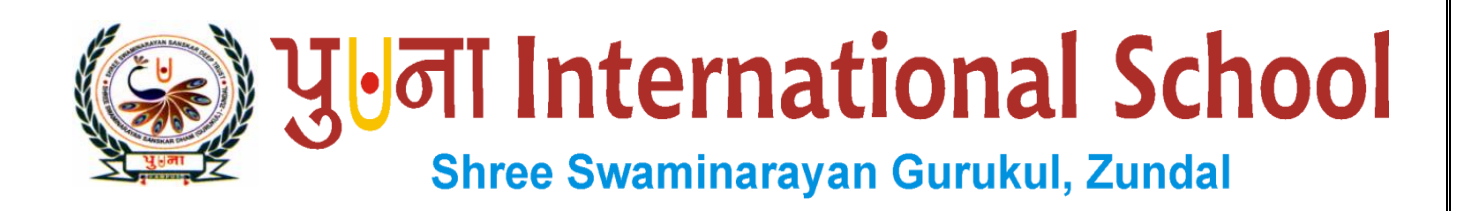

# *Class -VII Super Computer Exercise Corner Specimen Copy*

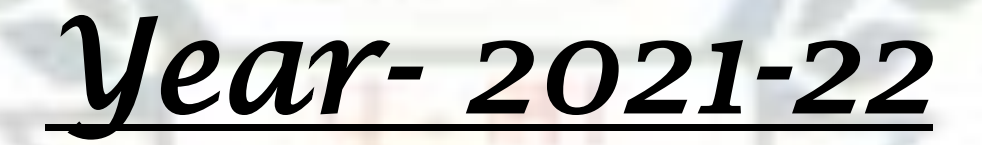

# **Index**

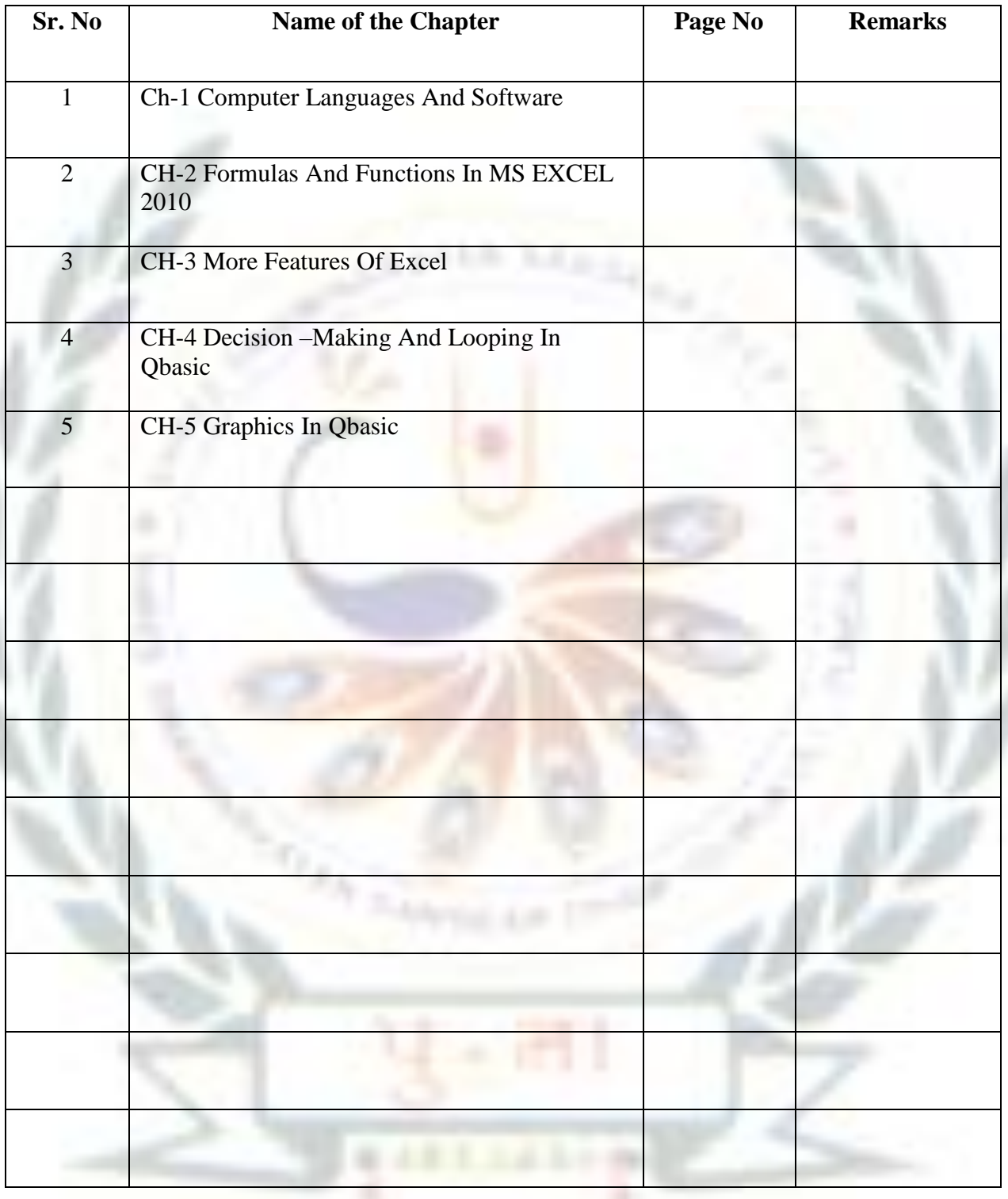

# **CH-1 COMPUTER LANGUAGES AND SOFTWARE**

# **Focus of the chapter**

- 1. Generations of computer languages
- 2. Differences between low-level and high-level languages
- 3. Computer software and its types
- 4. Conversion of binary numbers into decimal numbers and vice-versa

# **Keywords**

- **Low-level language**-a computer language that is in binary form or in a form similar to it.
- **High-level language** -a computer language that is closer to human language.
- **System software**  software used to operate and control hardware and run application software
- **Application software**  software used to do specific tasks.
- **General Purpose Software –** Software that provides features that can be used by a majority of users.
- **Eustomized software** Software specially designed to fulfill the particular requirements of users.
- **Checkpoint**
- **Match the columns.**

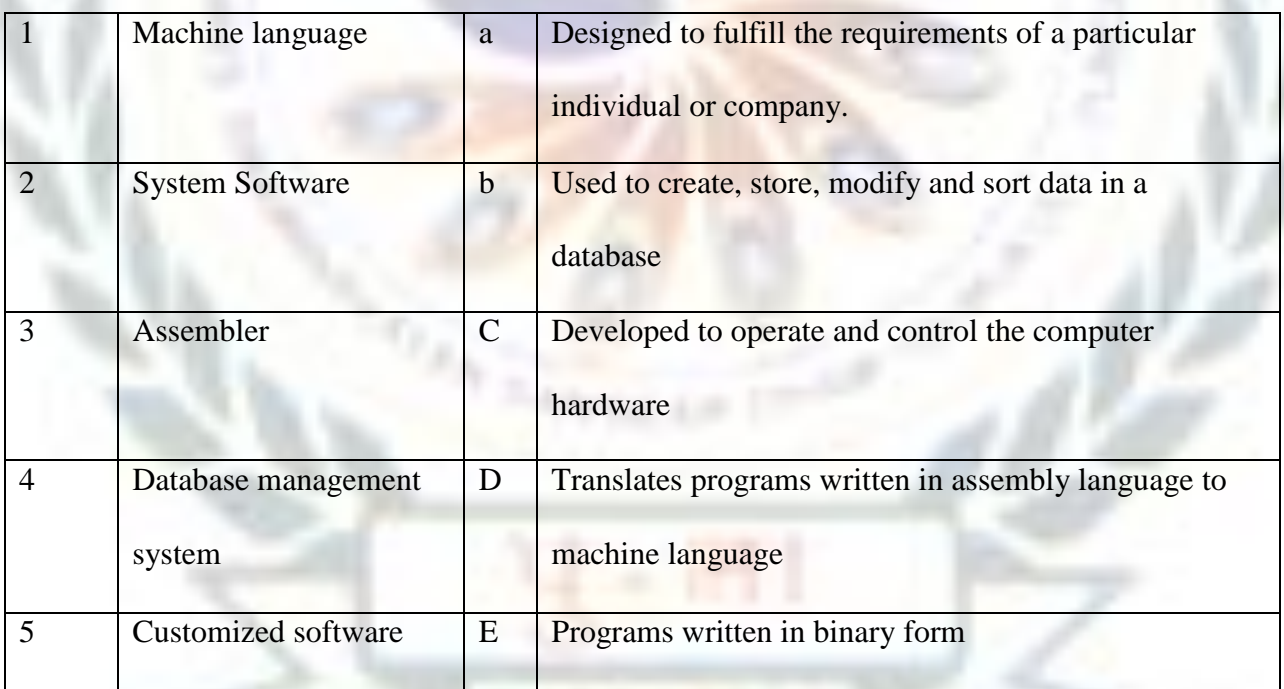

 $\therefore$  Ans. 1- <u>e</u> 2- <u>c</u> 3- <u>d</u> 4- <u>b</u> 5- <u>a</u>

#### **Exercise Corner**

#### $\triangleright$  Tick( $\checkmark$ ) the correct answers.

- 1. C, C++ and C# are types of which of the following?
- A. High-level languages
- 2. Windows 7 is a/an
- A. Operating system
- 3. Which of the following is a spreadsheet program?
- A. Lotus 1-2-3
- 4. The binary number system uses only
- A. 2 single digits
- 5. Which of the following is the base of the binary number system?
- A. 2

# **B. Fill in the blanks.**

- 1. The first and second generation languages are low-level languages.
- 2. Artificial intelligence languages are fifth generation languages.
- 3. Some popular fourth generation languages are PL/SQL, Foxpro, Stata, Oracle and Visual Basic.
- 4. Some popular fifth generation languages being developed are Mercury, OPS5 and Prolog.
- 5. The full form of BASIC is **Beginners' All Purpose Symbolic Instruction Code**

# **C. Match the columns.**

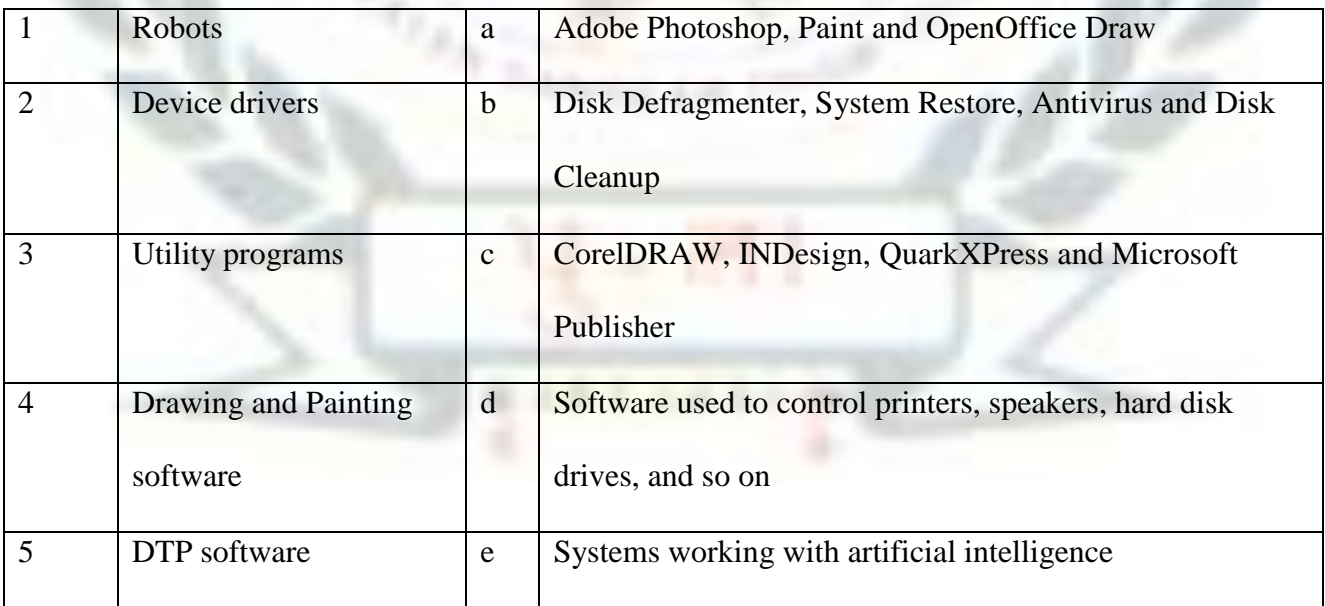

Ans.  $1 - e$  2-  $d$  3-  $b$  4-  $a$  5-  $c$ 

#### **D. Name the following.**

- 1. Software that must be installed into a computer before running any other software.
- A. Operating system
- 2. Software that is specially designed to fulfill the requirements of a particular individual or company
- A. Customized Software
- 3. Software used by engineers, architects and designers to produce detailed design plans and technical drawings.
- A. CAD
- 4. Software that provides many features and can be used by a majority of users.
- A. Word Processing Software
- 5. Number system that consists of 10 digits, 0-9 with base 10
- A. Decimal Number System
- **E. Give two examples each of the following.**
- 1. Third generation languages C , C++
- 2. Operating Systems Windows 7, windows 10
- 3. Word processing software MS WORD, OK WORD
- 4. Presentation software MS Powerpoint, Corel Presentation
- 5. DBMS Software Microsoft Access , Oracle
- 6. Graphics Software Adobe Photoshop , MS Paint

#### **Extras**

#### $\triangleright$  Tick( $\checkmark$ ) the correct answers.

1. Which of the following is the low-level language? a. C b. C++ c. Java d. machine language

- 2. Which of the following is the high-level language?
	- a.  $C$  b.  $C++$  c. Java d. all of these

3. Which of the following is the system software?

a. Java b. C++ c. MS WORD d. Windows 7

4. Which of the following is the application software?

a. MS Word b. windows 7c. windows xpd. all of these

- 5. Which of the following is used to create, modify and sort data stored in database?
	- a. DTP b. MS Word c. Writer d. DBMS

# **CH-2 Formulas and Functions in MS EXCEL 2010**

#### **Focus of the chapter**

- 1. Cell address, range and reference
- 2. Formulas
- 3. Cell references in formulas
- 4. Entering a formula
- 5. Calculations using formulas
- 6. Copying formulas
- 7. Errors
- 8. Functions
- 9. AutoSum
- **Keywords**
- **Range –** a selected rectangle block of two or more cells
- **Formula –** An equation used to perform calculations in Excel
- **Cell reference –** cell address or range used in formula
- **Fill handle –** a feature used to extend a formula into selected cells.
- **AutoSum –** a feature used to insert the functions of sum, average, count numbers, Max, Min and so

on.

#### **Checkpoint 1**

#### **Fill in the blanks.**

- 1. A selected rectangular block consisting of two or more cells in it is called acell range or range
- 2. A formula begins with an equals( $=$ ) sign.
- 3. In absolute cell reference, the reference of a cell does not change.
- 4. The absolute cell reference for the cell located in column F and row 6 is \$F\$6
- 5. The length of a formula cannot be more than 8192 characters.
- 6. The #DIV/0! Error is displayed in a cell when a number is divided by zero.

#### **Checkpoint 2**

# **Fill in the blanks.**

- 1. A predefined formula is known as a functions.
- 2. The values on which the operations are performed are called arguments
- 3. The output of  $=$ POWER(2,3) is  $8/8$
- 4. SUM function is used to find the sum of the given numbers or a series of cells.
- 5. COUNT function is used to find out how many cells contain a number and not text.

#### **Exercise Corner**

#### **A. Tick**  $(\checkmark)$  the correct answers.

- 1. What is a cell address in a formula called?
- A. Cell reference
- 2. Which of the following is used to copy a formula in other cells ?
- A. Fill handle
- 3. Which of the following is a function in Excel?
- A. Sum
- 4. Which of these functions is used to calculate the value of a number raised to a power?
- A. POWER
- 5. Which of the these functions is used to find the highest number in a set of numbers or a series of cells?
- A. MAX

#### **B. Fill in the blanks.**

- 1. The cell address AA119 represents the row heading  $119$  and the column heading AA.
- 2. The absolute cell reference for a cell located in row 89 and column L is \$L\$89
- 3. Functions are found under the formulas tab.
- 4. COUNT is a type of statistical function.
- 5. = PRODUCT(5,12,13) will give the output as  $780$
- 6. = POWER(5,4) will give the output as  $625$
- 7. Autosum is a shortcut to insert functions of Sum, Average, Count , Max and Min.

# **C . Match the columns.**

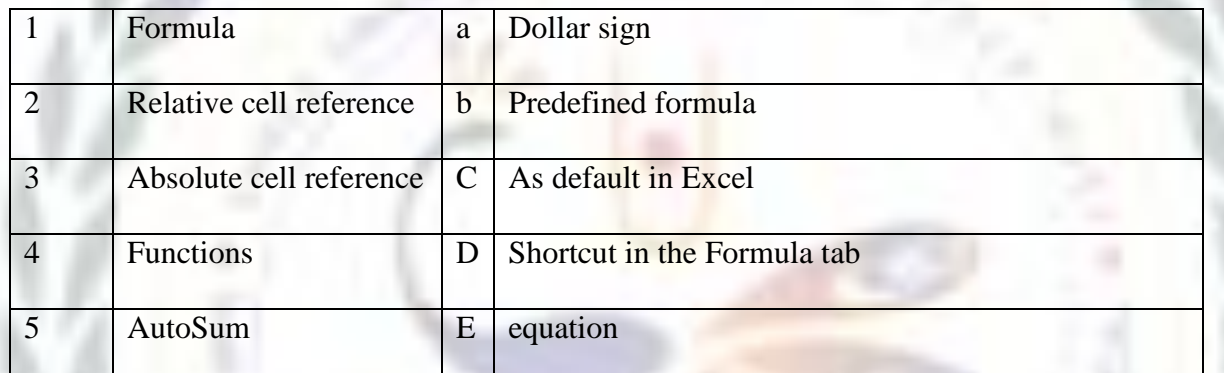

# Ans. 1- <u>e</u> 2- <u>c</u> 3- <u>a</u> 4- <u>b</u> 5- d

# **D . Give examples.**

- 1. Cell range A1:B4
- 2. Absolute cell reference \$A\$2
- 3. Errors #DIV/0!
- 4. Statistical functions MAX, MIN

# **E . Give the use of the following functions.**

- 1. SUM It is used to find the sum of the given numbers or a series of cells.
- 2. QUOTIENT It is used to find the quotient when one number is divided by another.
- 3. POWER It is used to calculate the value of a number raised to a power.
- 4. MIN It is used to find the minimum number from a set of numbers.

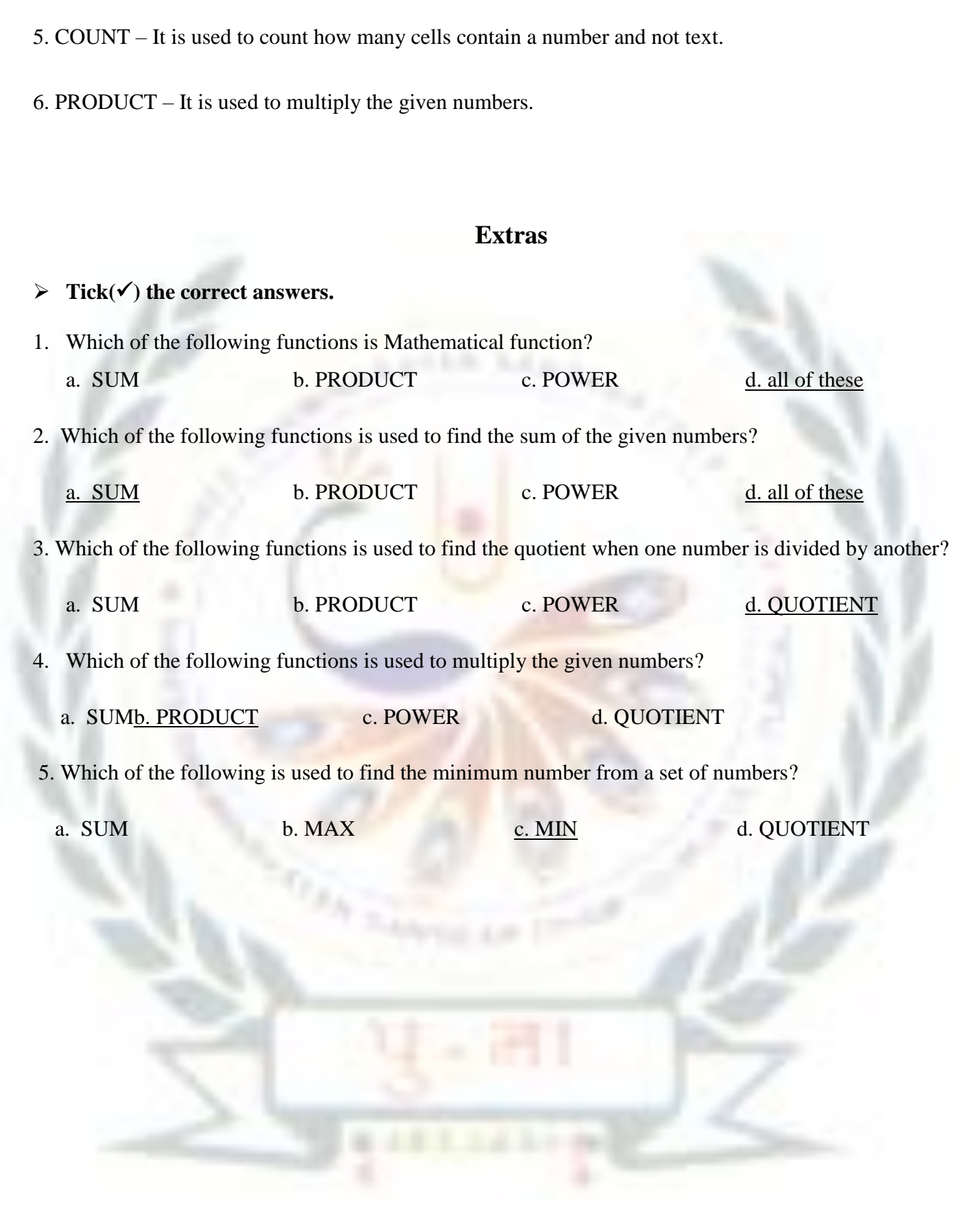